# The backend

Saving and retrieving data in an app

for UNC COMP 523: Software Engineering Laboratory on Monday, September 23rd, 2019 by Jeff Terrell

# The problem

- All apps need data
- Where does the data live?
	- On-device
	- In a centralized location (e.g. "in the cloud")
- The centralized location is the authoritative "source of truth"
- This is called "the backend" or "server"
- ("The frontend" or "client" is the app code running on the user's device)

#### Backend components

• **The database** stores the data durably

- "Durably" means "surviving a reboot", i.e. using disks
- **The "API server"** interfaces between clients and the database
	- Why? Separation of concerns.
	- Handling HTTP requests
	- Doing authentication and authorization checks
	- Limit the types of interactions (untrusted) clients can have with data
	- Easier to develop as a separate program than as part of database
- Backend programmers *use* a database but *create* an API server

# The API: application programming interface

- Like a "user interface" (the screens that users interact with), but for programs
- The frontend is a program that uses the API
- The API defines ways that the frontend code can save and retrieve data
- These ways are called "endpoints"; an API is a set of endpoints
- You must define an API for your app and your data
- Modern APIs usually use HTTP

#### HTTP: the hypertext transfer protocol

- Browsers use HTTP almost exclusively
- Two types of HTTP messages: requests and responses
- Requests have a method, a URL, and maybe parameters or a body
- Responses have a status code (success? error?) and usually a body
- All messages have headers with extra information, e.g. cookies and content types
- Request methods might be GET, POST, PUT, DELETE, etc.
- You can inspect HTTP messages in your browser

#### App development process

- Design screens that users will see
- Define an API
- In parallel:
	- Develop the backend
	- Develop the frontend
- Deploy
- Profit

# **Outline**

1. Introduce backend concepts

- 2. Decide what to build
- 3. Define an API
- 4. Write backend code
- 5. Write frontend code

#### What we'll build

- A rudimentary shared-canvas drawing app
- Supported actions:
	- Get the current canvas
	- Create a rectangle

# **Outline**

1. Introduce backend concepts

- 2. Decide what to build
- 3. Define an API
- 4. Write backend code
- 5. Write frontend code

# Defining an API

- Our job: define expectations for HTTP requests and HTTP responses, including:
	- request method
	- request path
	- request body, if any, including content type and specific requirements
	- response status code(s)
	- response body, including content type and specific shape
- Remember to consider the frontend's perspective

# Defining an API • get the current canvas

- The request:
	- should have a method of GET
	- should have a URL path of /
	- should not have a body
- The response:
	- should have a code of 200 ("OK") with a body whose content type is image/png containing the canvas as a PNG image

### Defining an API • create a rectangle

#### • The request:

- should have a method of POST
- should have a URL path of / rect
- should have a content type of EDN ([extensible data notation](https://github.com/edn-format/edn))
- should have a body like this:
	- [50 100 10 30 [0.95 0.5 0.1]]
	- (i.e. x, y, width, height, and RGB color values  $0 \le x \le 1$ )
- The response:
	- If the expectations aren't met:
		- should have a code of 400 ("bad request") and a body that explains why
	- If the expectations are met:
		- should have a code of 204 ("no content") with an empty body

#### API Summary

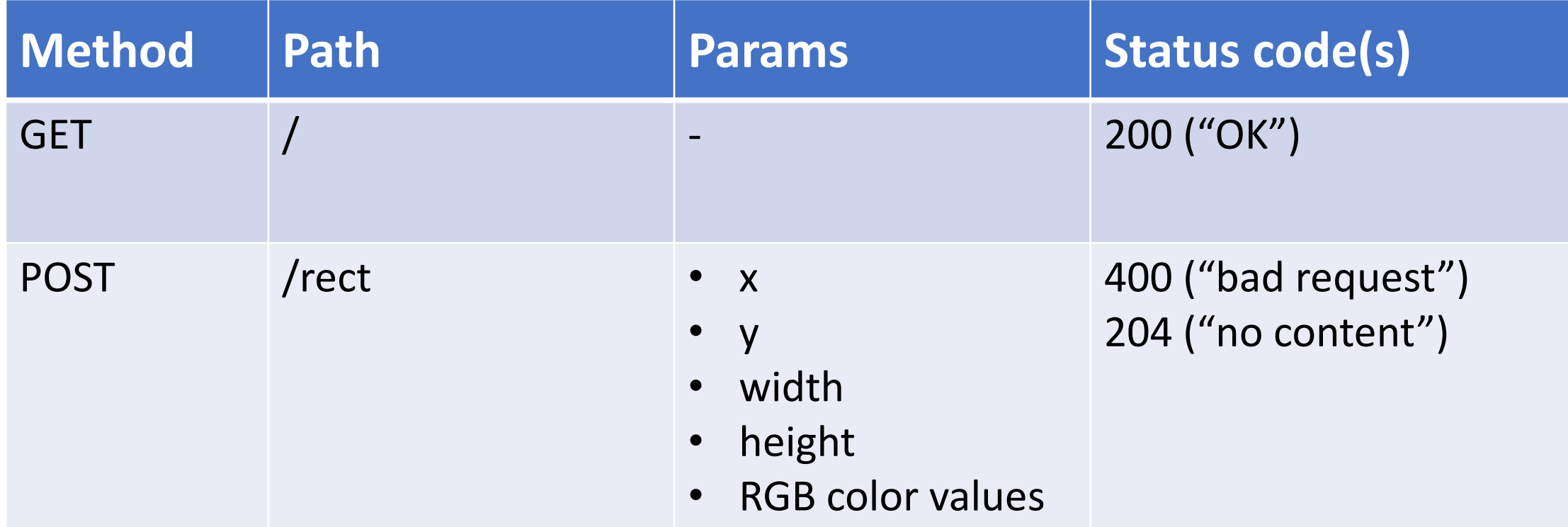

### **Outline**

1. Introduce backend concepts

2. Decide what to build

3. Define an API

- 4. Write backend code
- 5. Write frontend code

Find the code here:

<https://github.com/kyptin/shared-canvas-backend>